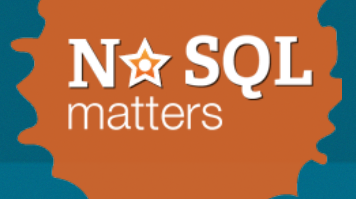

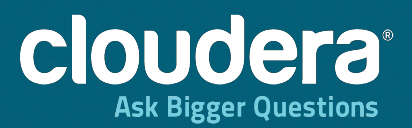

## **HBase Schema Design**

NoSQL Matters, Cologne, April 2013

Lars George Director EMEA Services

# About Me

- Director EMEA Services @ Cloudera
	- Consulting on Hadoop projects (everywhere)
- Apache Committer
	- HBase and Whirr
- O'Reilly Author
	- HBase  $-$  The Definitive Guide
		- Now in Japanese!
- Contact
	- lars@cloudera.com
	- @larsgeorge

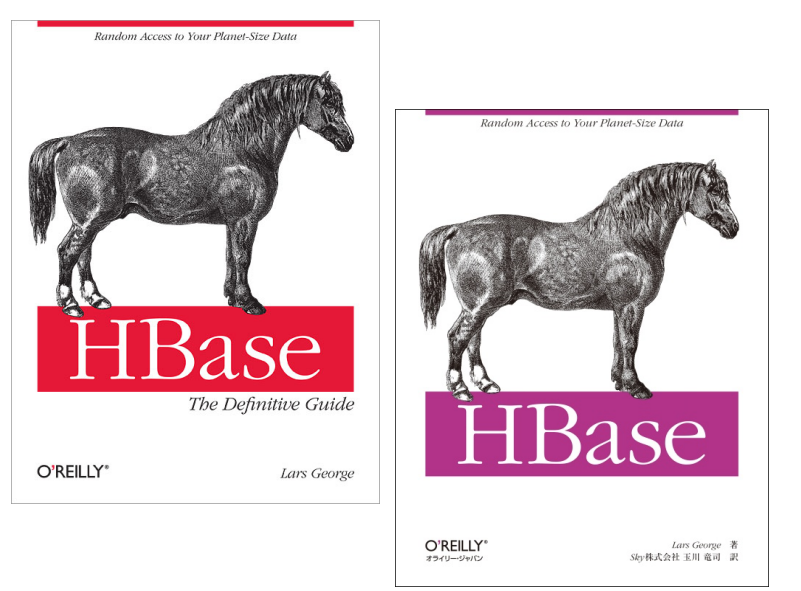

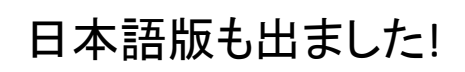

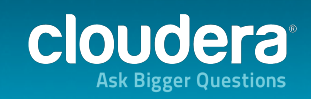

## Agenda

- HBase Architecture
- Schema Design
- Summary

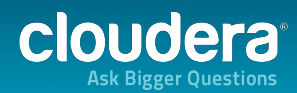

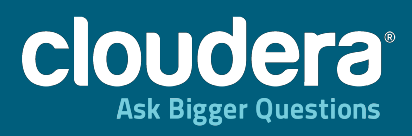

## **HBase Architecture**

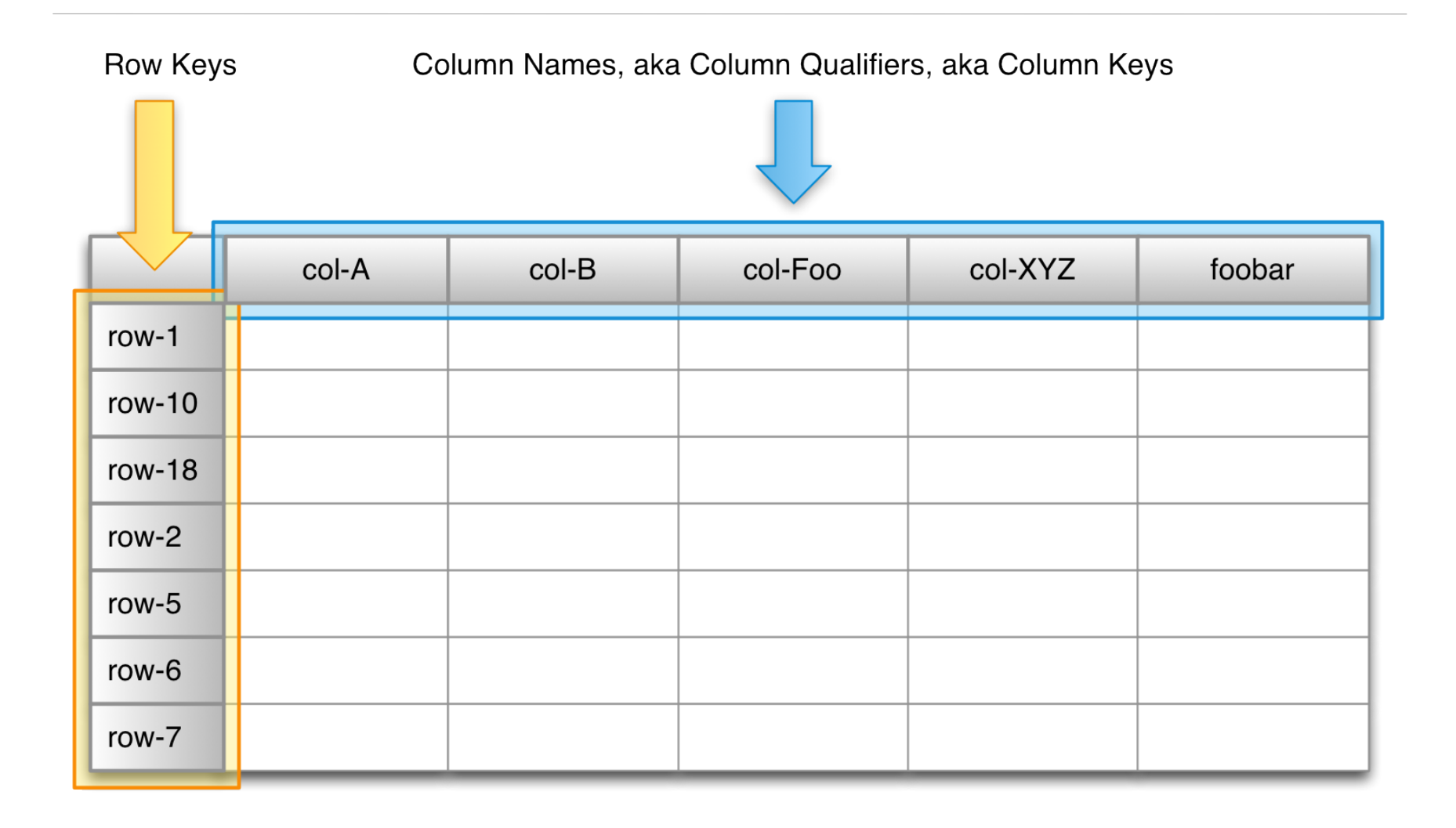

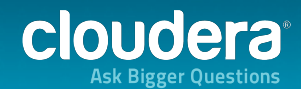

Primary Index

Ascending, Lexicographically Sorted Indexes

Secondary, Per-row Index

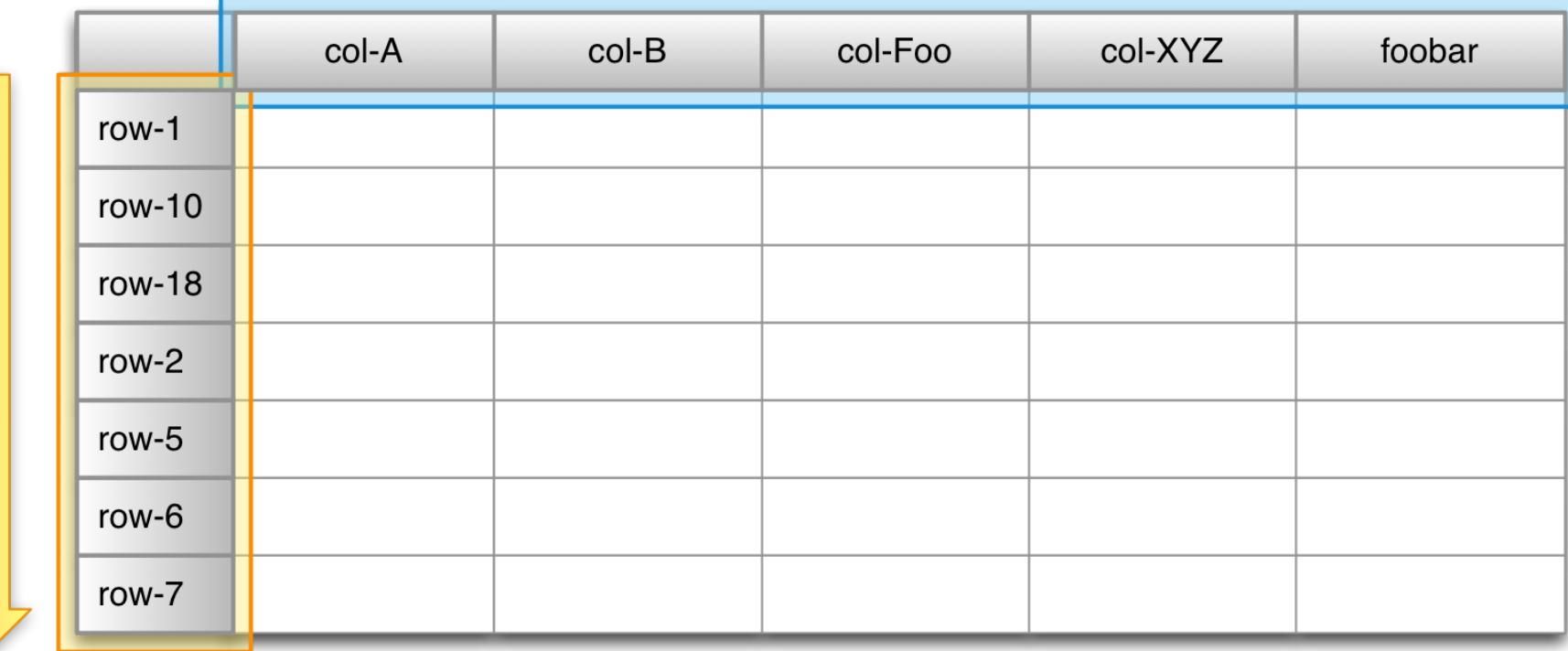

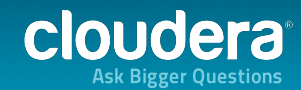

Primary Index

Ascending, Lexicographically Sorted Indexes

Secondary, Per-row Index

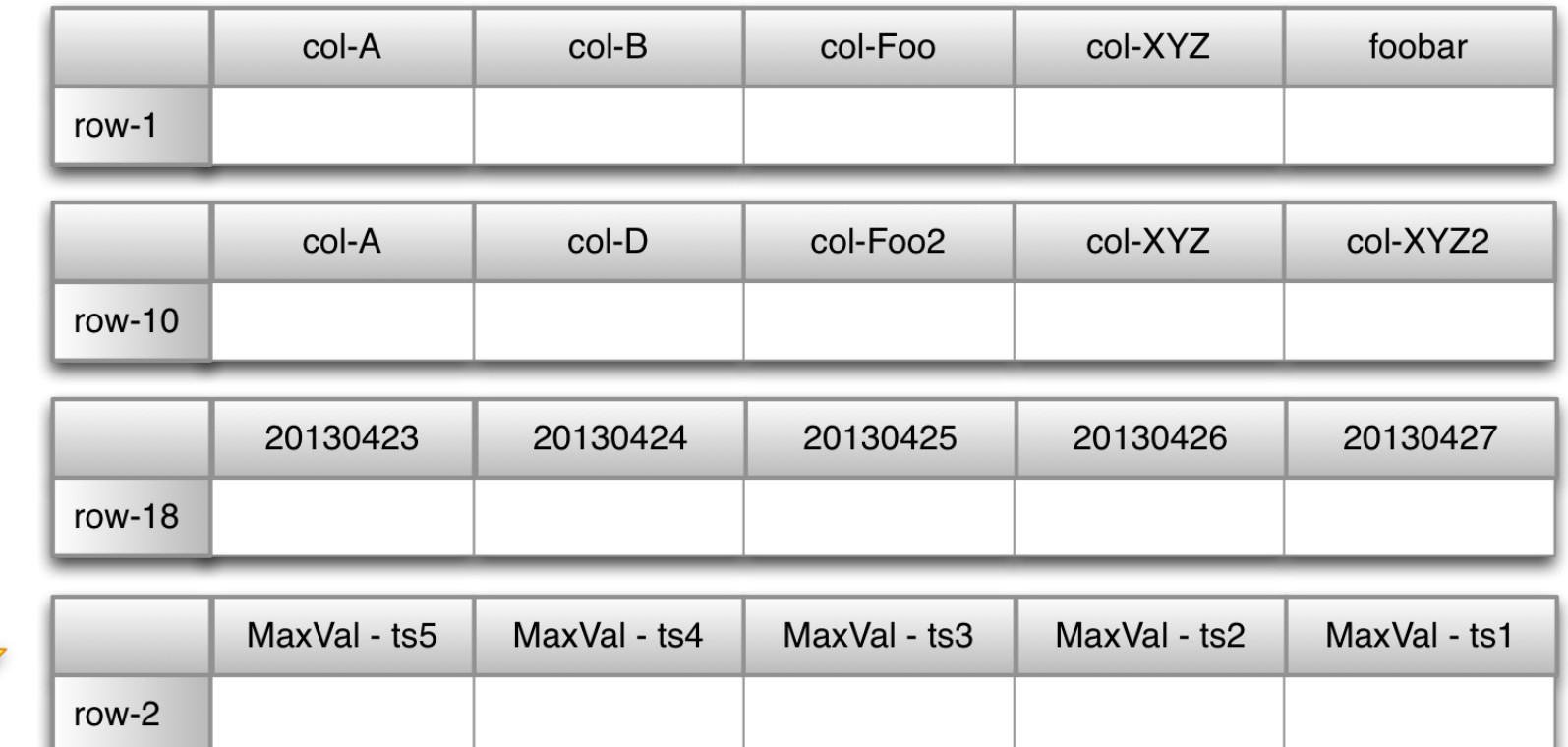

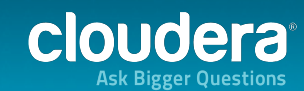

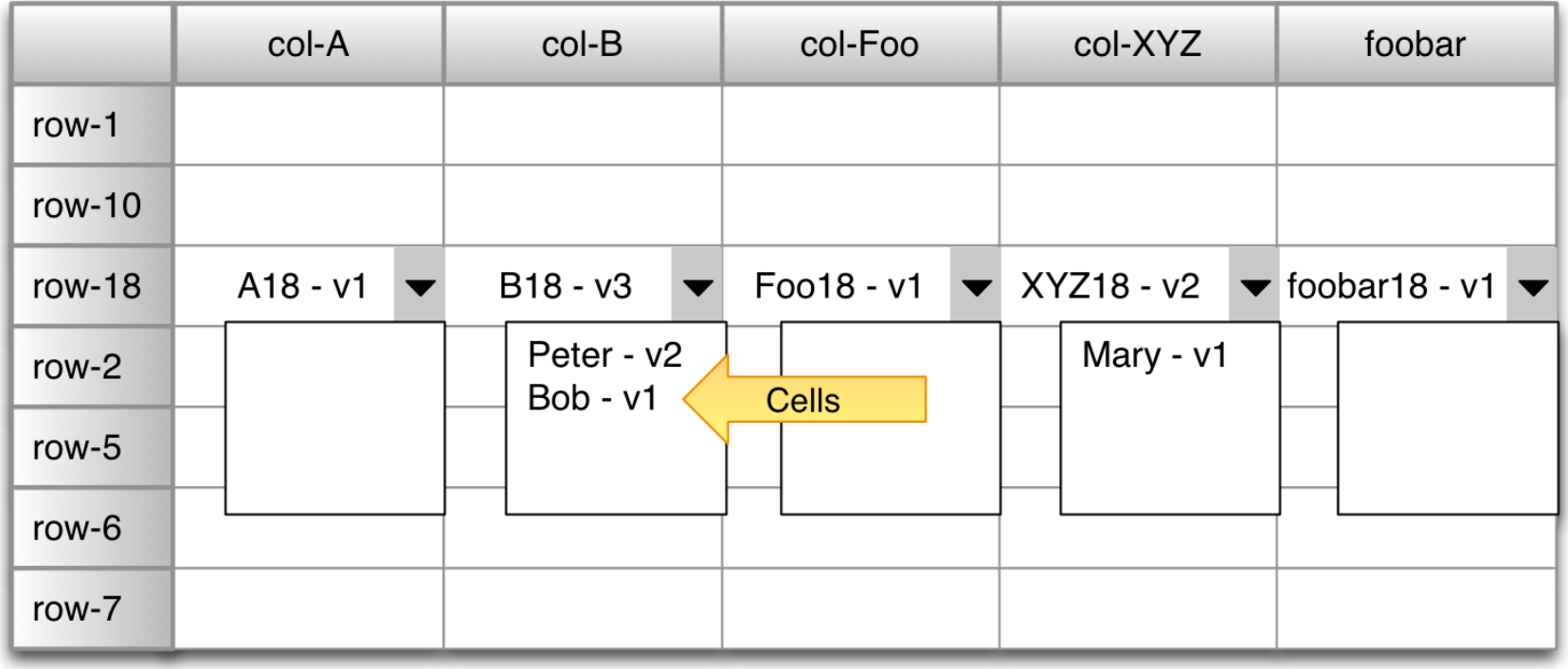

Coordinates for a Cell: Row Key → Column Name → Version

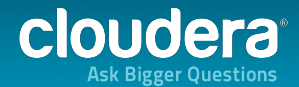

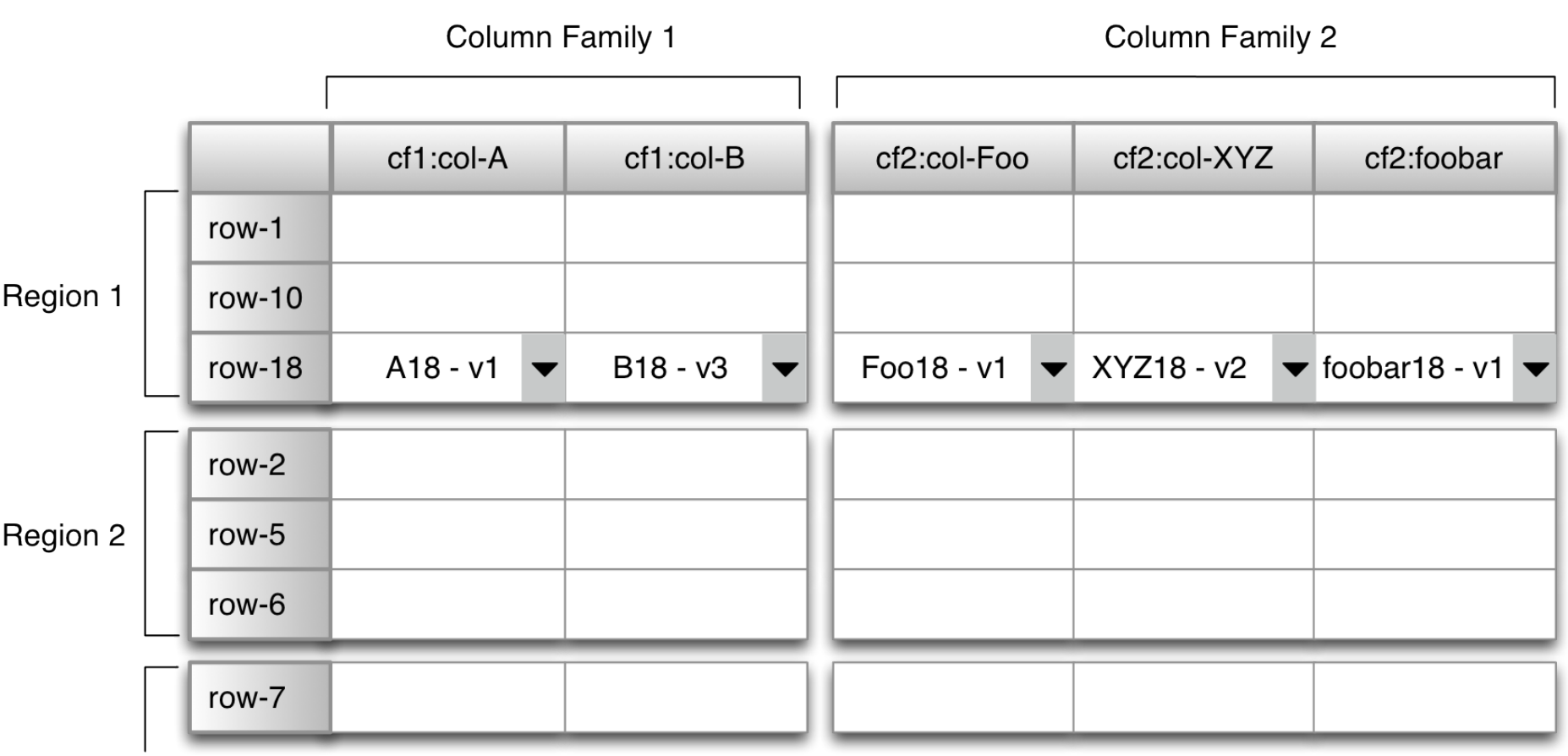

Physical Coordinates for a Cell: Region Directory → Column Family Directory → Row Key → Column Family Name → Column Qualifier → Version

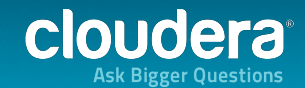

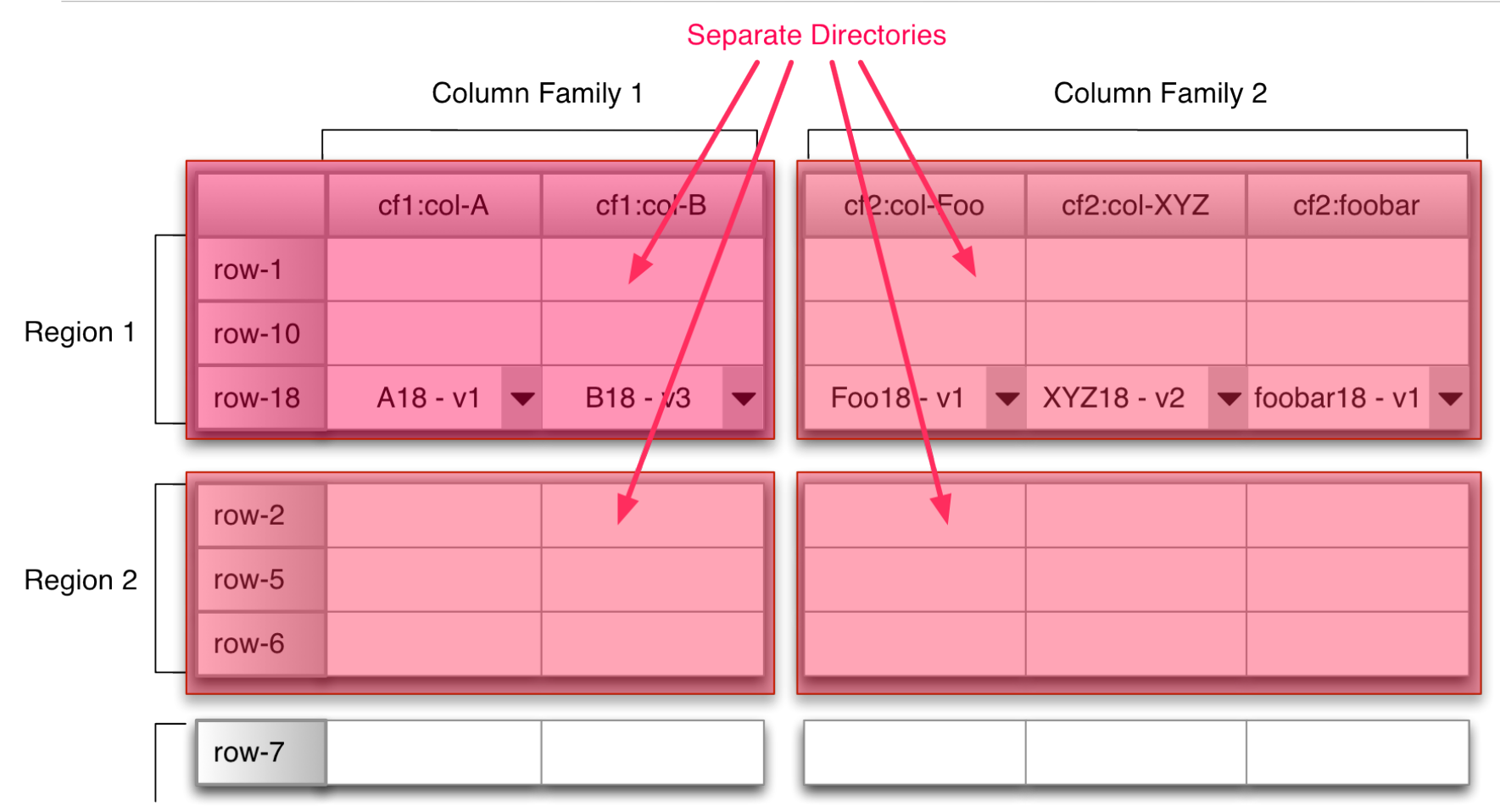

Physical Coordinates for a Cell: Region Directory → Column Family Directory → Row Key → Column Family Name → Column Qualifier → Version

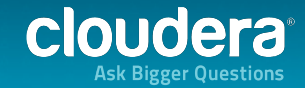

# **HBase Tables and Regions**

- Table is made up of any number if regions
- Region is specified by its startKey and endKey
	- Empty table: (Table, NULL, NULL)
	- Two-region table: (Table, NULL, "com.cloudera.www") and (Table, "com.cloudera.www", NULL)
- Each region may live on a different node and is made up of several HDFS files and blocks, each of which is replicated by Hadoop

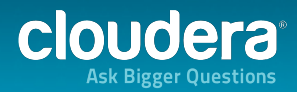

# Distribution

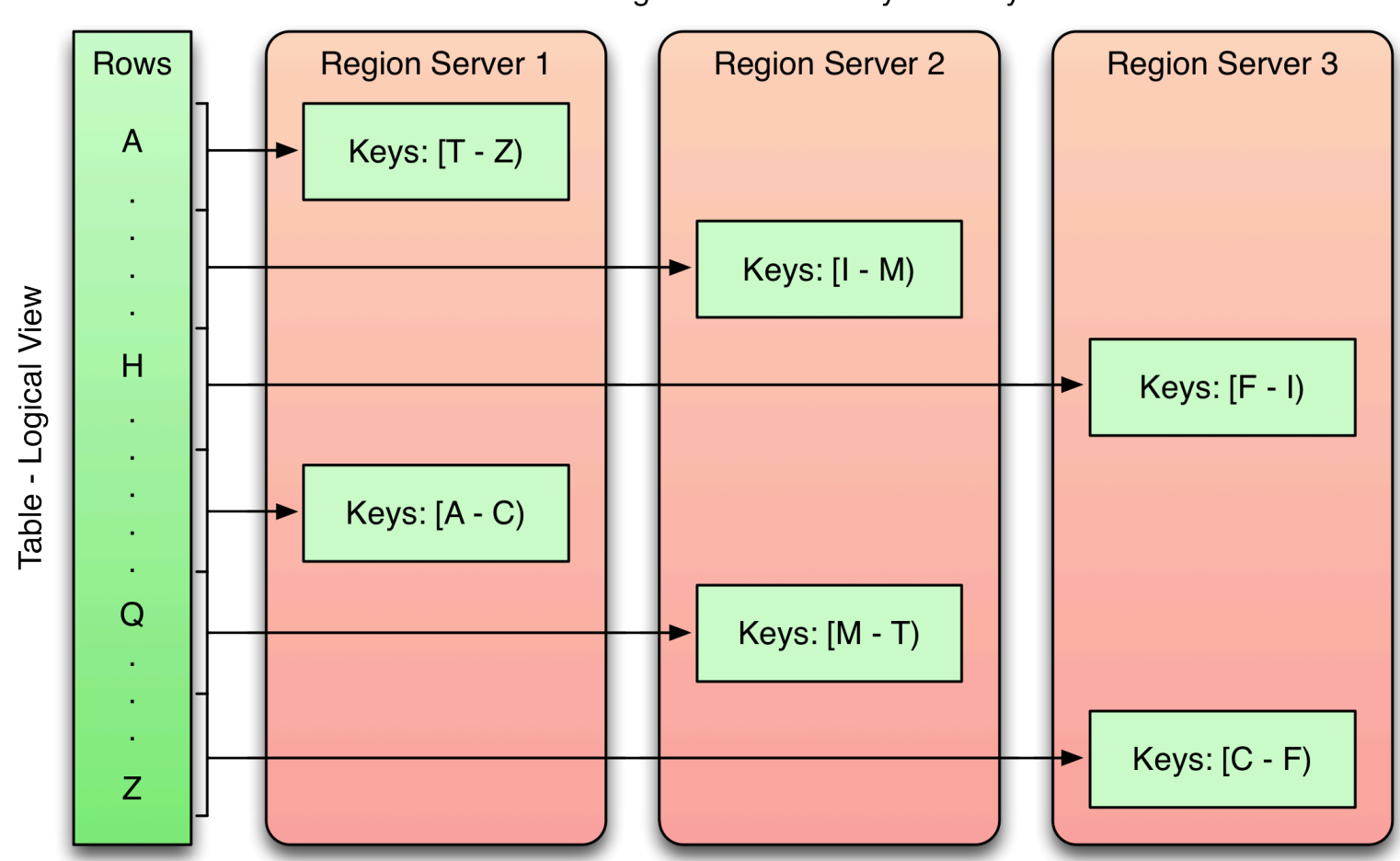

Region Servers - Physical Layout

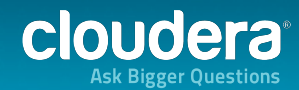

- Tables are sorted by Row in lexicographical order
- Table schema only defines its column families
	- Each family consists of any number of columns
	- Each column consists of any number of versions
	- Columns only exist when inserted, NULLs are free
	- Columns within a family are sorted and stored together
	- Everything except table names are byte[]

(Table, Row, Family: Column, Timestamp) -> Value

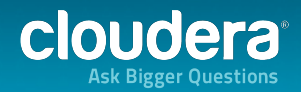

#### **HBase Architecture**

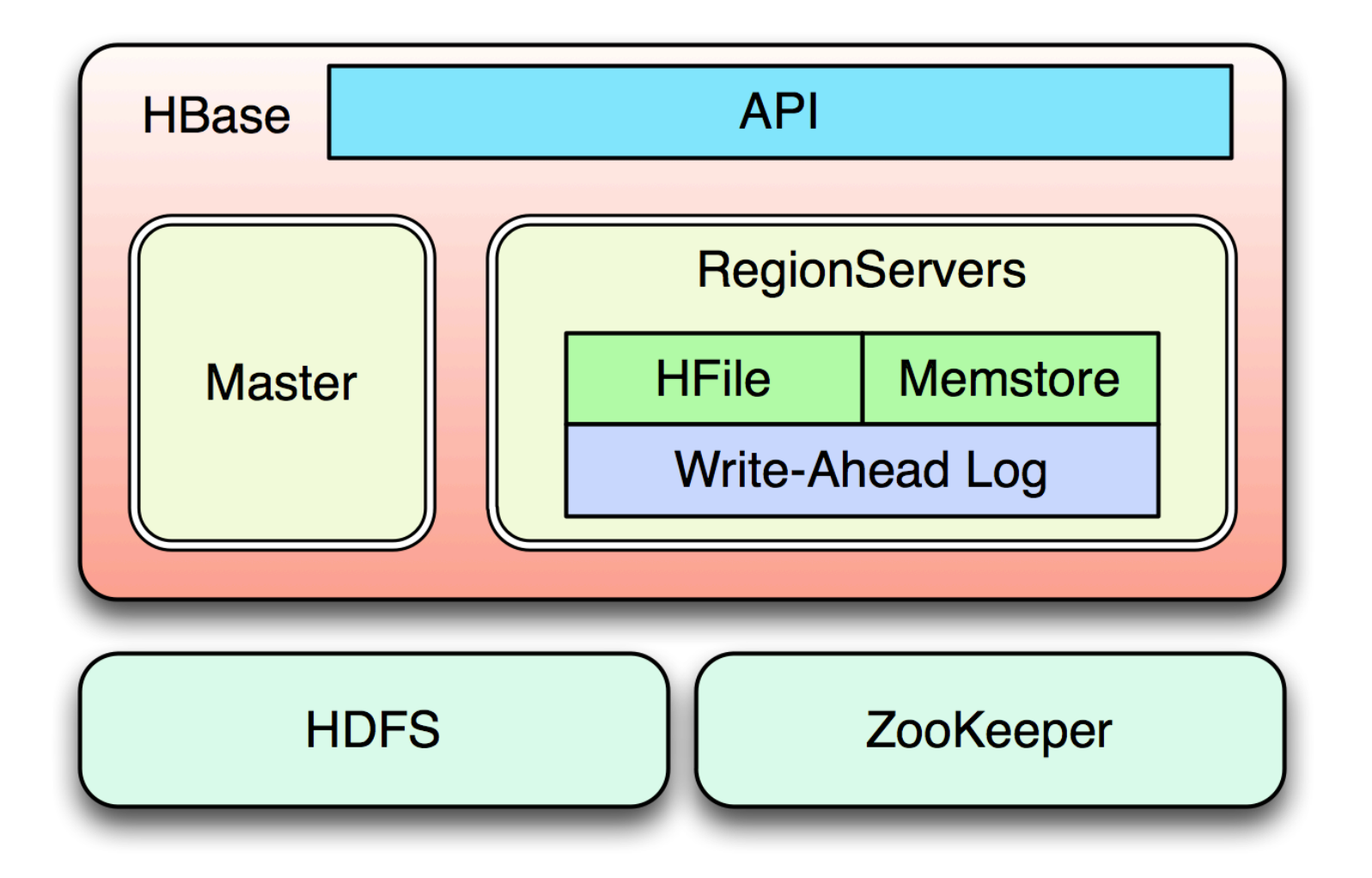

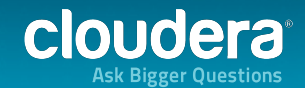

# HBase Architecture (cont.)

- HBase uses HDFS (or similar) as its reliable storage layer
	- Handles checksums, replication, failover
- Native Java API, Gateway for REST, Thrift, Avro
- Master manages cluster
- RegionServer manage data
- ZooKeeper is used the "neural network"
	- Crucial for HBase
	- Bootstraps and coordinates cluster

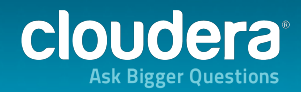

# HBase Architecture (cont.)

- Based on Log-Structured Merge-Trees (LSM-Trees)
- Inserts are done in write-ahead log first
- Data is stored in memory (MemStores) and flushed to disk on regular intervals or based on size
- Small flushes are merged in the background to keep number of files small (Compactions)
- Reads read memory stores first and then disk based files second
- Deletes are handled with "tombstone" markers
- Atomicity on row level no matter how many columns

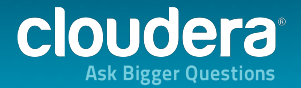

# **Auto Sharding and Distribution**

- Unit of scalability in HBase is the *Region*
- Sorted, contiguous range of rows
- Spread "randomly" across RegionServer
- Moved around for load balancing and failover
- Split automatically or manually to scale with growing data
- Capacity is solely a factor of cluster nodes vs. regions per node

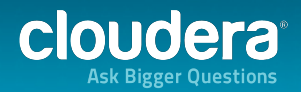

# Column Family vs. Column

- Use only a few column families
	- Causes many files that need to stay open per region plus class overhead per family
	- Might trigger "compaction storms"
- Best used when logical separation between data and meta columns
- Sorting per family can be used to convey application logic or access pattern

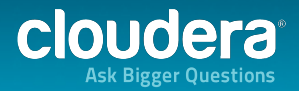

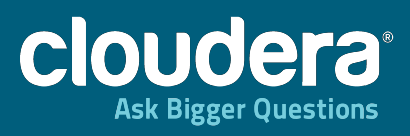

# Schema Design

**COOPERATION** 

# **Key Cardinality**

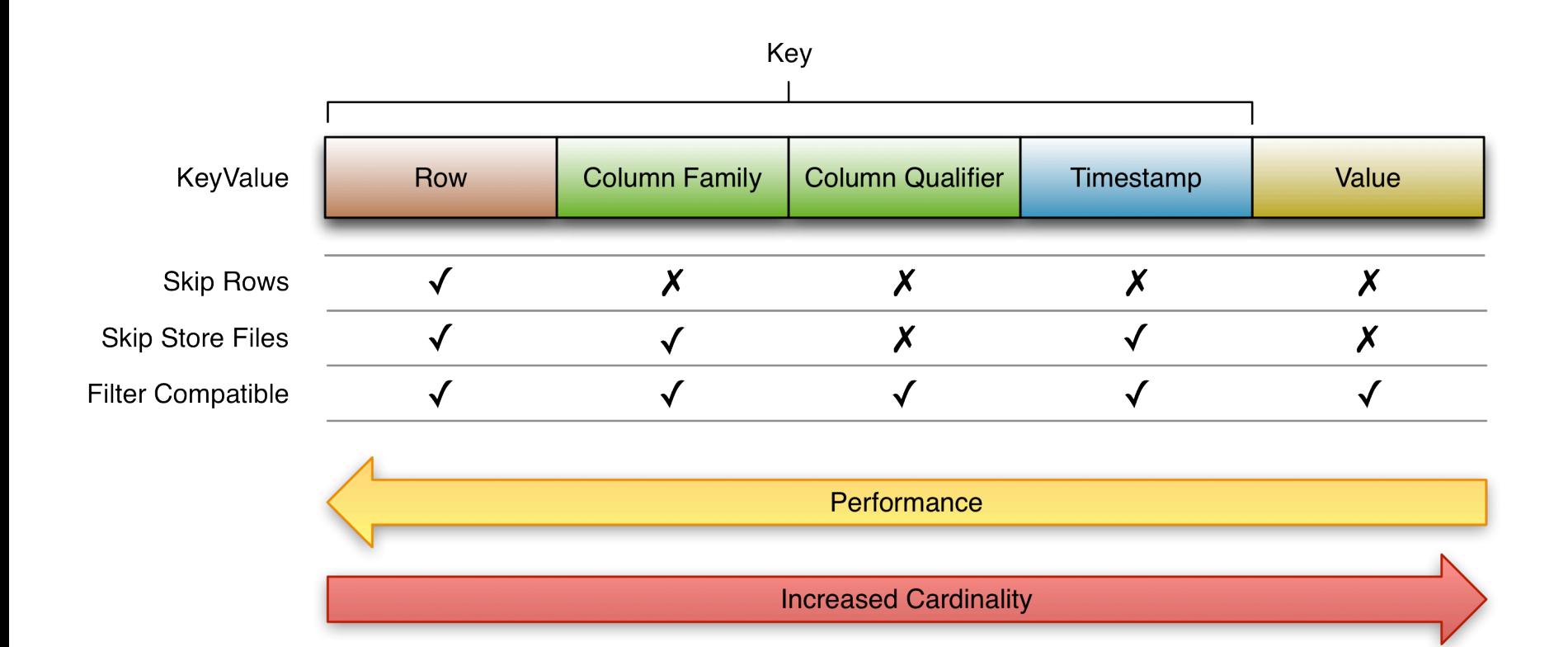

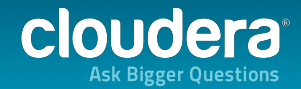

# Key Cardinality

- The best performance is gained from using row keys
- Time range bound reads can skip store files
	- So can Bloom Filters
- Selecting column families reduces the amount of data to be scanned
- Pure value based filtering is a full table scan
	- Filters often are too, but reduce network traffic

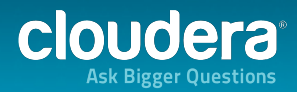

# Fold, Store, and Shift

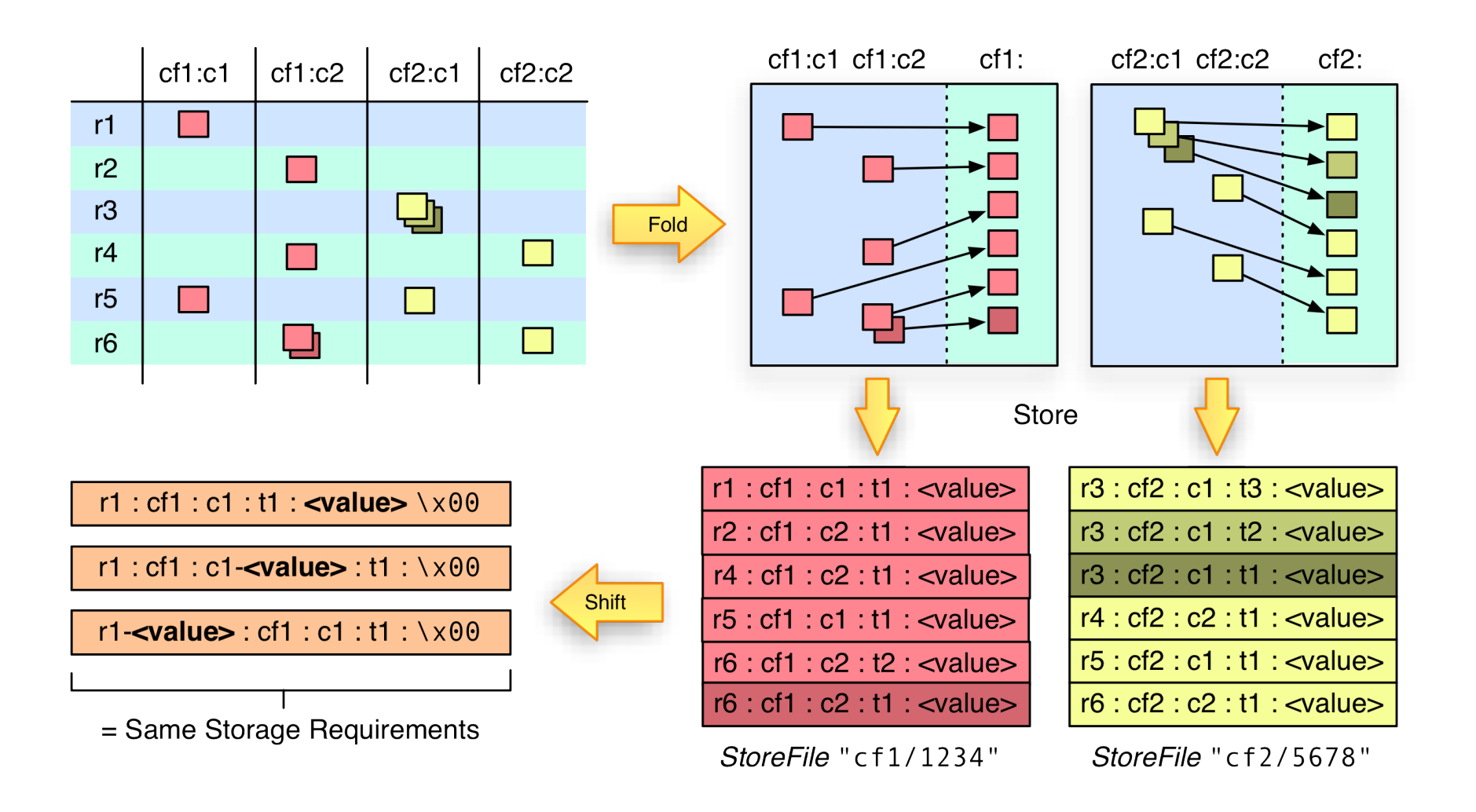

cloudera

# Fold, Store, and Shift

- Logical layout does not match physical one
- All values are stored with the full coordinates, including: Row Key, Column Family, Column Qualifier, and Timestamp
- Folds columns into "row per column"
- NULLs are cost free as nothing is stored
- Versions are multiple "rows" in folded table

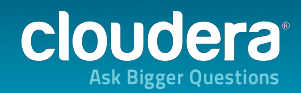

# Key/Table Design

- Crucial to gain best performance
	- Why do I need to know? Well, you also need to know that RDBMS is only working well when columns are indexed and query plan is OK
- Absence of secondary indexes forces use of row key or *column name* sorting
- Transfer multiple indexes into one
	- Generate large table -> Good since fits architecture and spreads across cluster

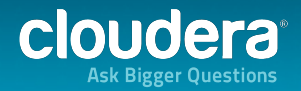

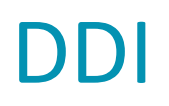

- Stands for Denormalization, Duplication and Intelligent Keys
- Needed to overcome shortcomings of architecture
- Denormalization -> Replacement for JOINs
- Duplication -> Design for reads
- Intelligent Keys -> Implement indexing and sorting, optimize reads

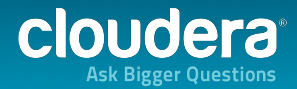

# **Pre-materialize Everything**

- Achieve one read per customer request if possible
- Otherwise keep at lowest number
- Reads between 10ms (cache miss) and 1ms (cache hit)
- Use MapReduce to compute exacts in batch
- Store and merge updates live
- Use incrementColumnValue

#### Motto: "Design for **Reads"**

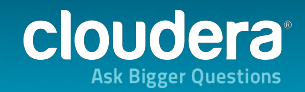

# Tall-Narrow vs. Flat-Wide Tables

- Rows do not split
	- Might end up with one row per region
- Same storage footprint
- Put more details into the row key
	- Sometimes *dummy* column only
	- Make use of partial key scans
- Tall with Scans, Wide with Gets
	- Atomicity only on row level
- Example: Large graphs, stored as adjacency matrix

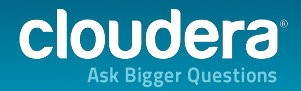

## Example: Mail Inbox

**<userId> : <colfam> : <messageId> : <timestamp> : <email-message>** 

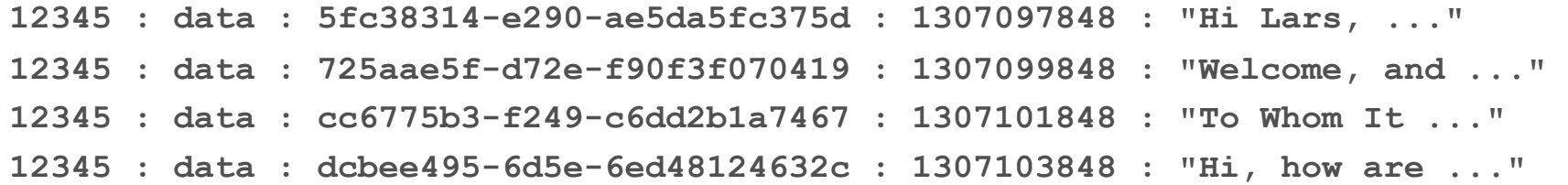

#### or

**12345-5fc38314-e290-ae5da5fc375d : data : : 1307097848 : "Hi Lars, ..." 12345-725aae5f-d72e-f90f3f070419 : data : : 1307099848 : "Welcome, and ..." 12345-cc6775b3-f249-c6dd2b1a7467 : data : : 1307101848 : "To Whom It ..." 12345-dcbee495-6d5e-6ed48124632c : data : : 1307103848 : "Hi, how are ..."** 

 $\rightarrow$  Same Storage Requirements

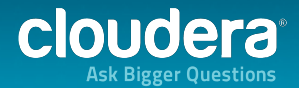

# Partial Key Scans

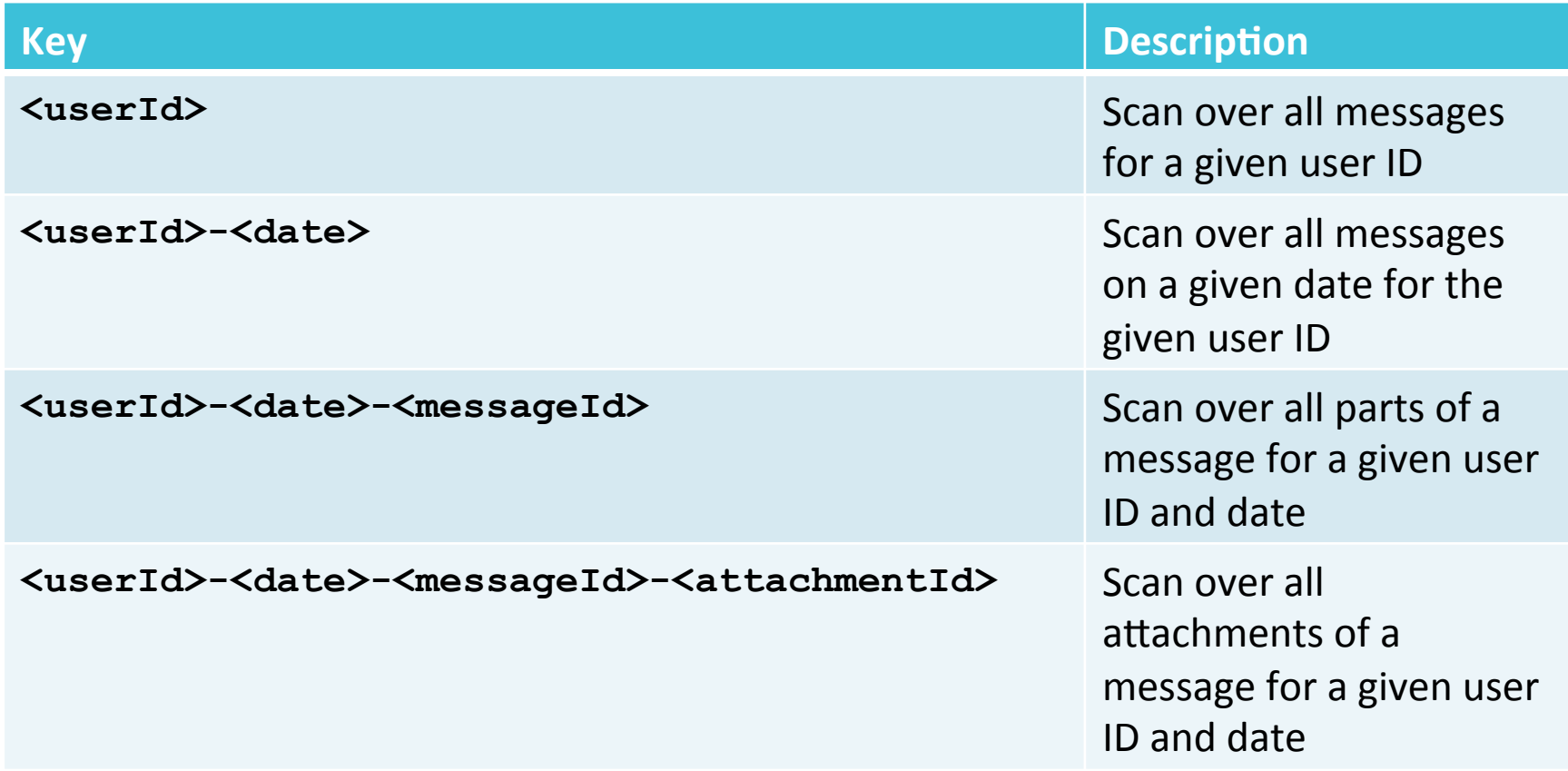

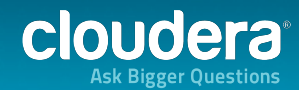

# **Sequential Keys**

**<timestamp><more key>: {CF: {CQ: {TS : Val}}}** 

- Hotspotting on Regions: **bad!**
- Instead do one of the following:
	- Salting
		- Prefix <timestamp> with distributed value
		- Binning or bucketing rows across regions
	- Key field swap/promotion
		- Move <more  $key$ > before the timestamp (see OpenTSDB later)
	- $\cdot$  Randomization
		- Move <timestamp> out of key

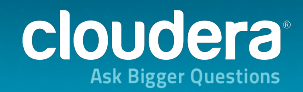

# Salting

- Prefix row keys to gain spread
- Use well known or numbered prefixes
- Use modulo to spread across servers
- Enforce common data stay close to each other for subsequent scanning or MapReduce processing

```
0_rowkey1, 1_rowkey2, 2_rowkey3
0_rowkey4, 1_rowkey5, 2_rowkey6
```
• Sorted by prefix first

```
0_rowkey1 
0 rowkey4
1_rowkey2 
1_rowkey5
```
…

# Hashing vs. Sequential Keys

- Uses hashes for best spread
	- Use for example MD5 to be able to recreate key
		- Key =  $MD5$ (customerID)
	- Counter productive for range scans
- Use sequential keys for locality
	- Makes use of block caches
	- May tax one server overly, may be avoided by salting or splitting regions while keeping them small

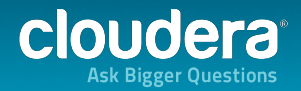

## Key Design

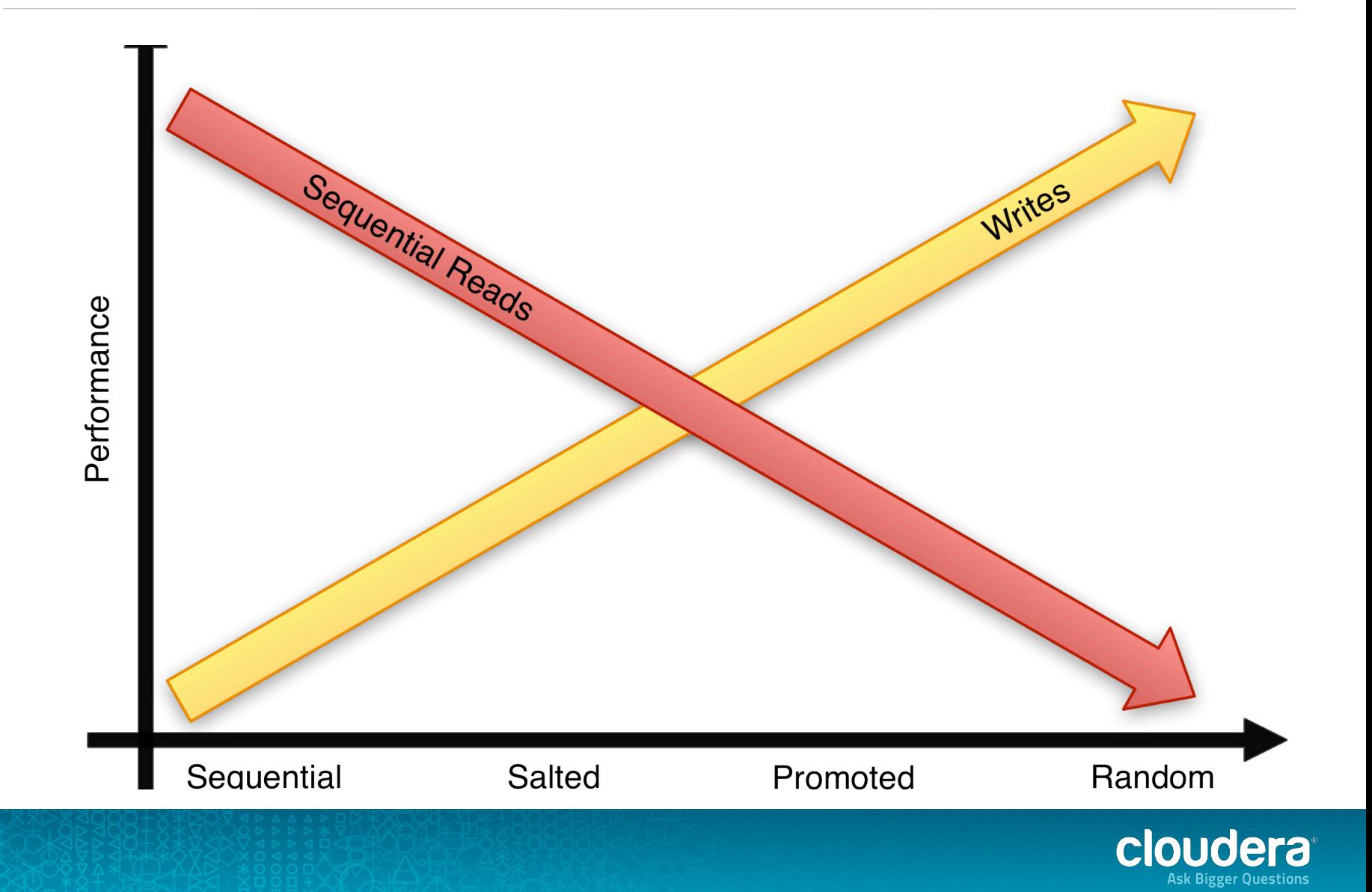

# **Key Design Summary**

- Based on access pattern, either use sequential or random keys
- Often a combination of both is needed
	- Overcome architectural limitations
- Neither is necessarily bad
	- Use bulk import for sequential keys and reads
	- Random keys are good for random access patterns

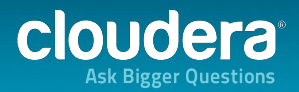

# Example: Facebook Insights

- > 20B Events per Day
- 1M Counter Updates per Second
	- 100 Nodes Cluster
	- 10K OPS per Node
- "Like" button triggers AJAX request
- Event written to log file
- 30 mins current for website owner

#### Web  $\rightarrow$  Scribe  $\rightarrow$  Ptail  $\rightarrow$  Puma  $\rightarrow$  HBase

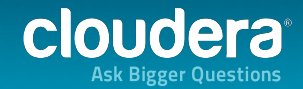

# **HBase Counters**

- Store counters per Domain and per URL
	- Leverage HBase *increment* (atomic read-modify-write) feature
- Each row is one specific Domain or URL
- The columns are the counters for specific metrics
- Column families are used to group counters by time range
	- Set time-to-live on CF level to auto-expire counters by age to save space, e.g., 2 weeks on "Daily Counters" family

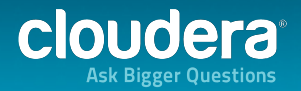

# Key Design

#### • **Reversed Domains**

- Examples: "com.cloudera.www", "com.cloudera.blog"
- Helps keeping pages *per site* close, as HBase efficiently scans blocks of sorted keys

#### • **Domain Row Key =**

MD5(Reversed Domain) + Reversed Domain

- Leading MD5 hash spreads keys randomly across all regions for load balancing reasons
- Only hashing the domain groups per site (and per subdomain if needed)

#### • URL Row Key =

MD5(Reversed Domain) + Reversed Domain + URL ID

• Unique ID per URL already available, make use of it

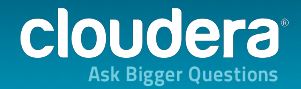

# Insights Schema

#### Row Key: Domain Row Key Columns:

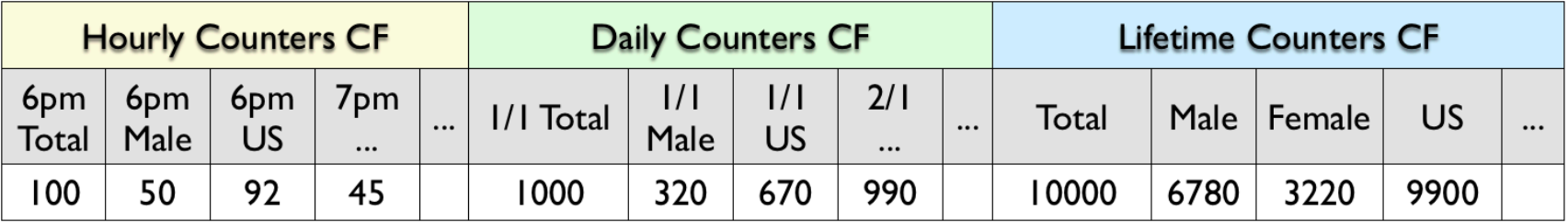

#### Row Key: URL Row Key Columns:

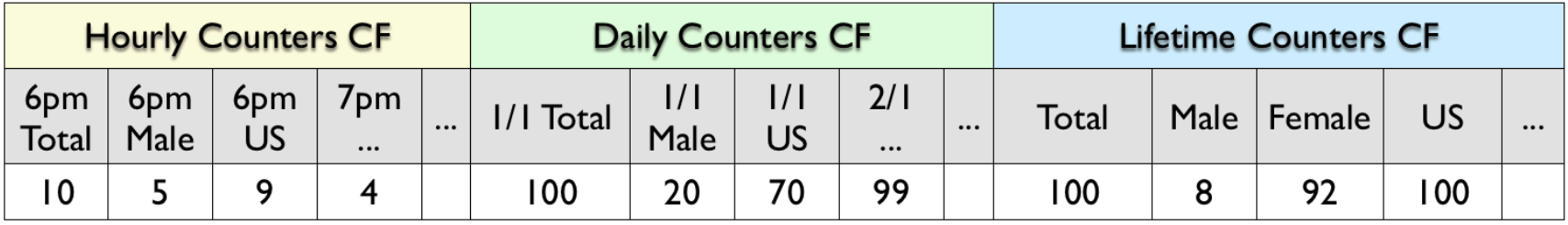

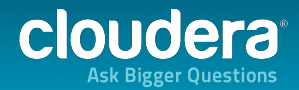

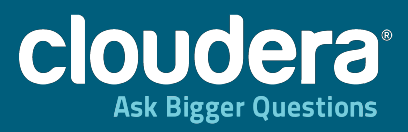

# Summary

 $80.82$ 

<u>richartomiiinisto.</u> **Millianal direct** 

 $1.1111$ . Augustiniai dia kaomin

39 

# Summary

- Design for Use-Case
	- Read, Write, or Both?
- Avoid Hotspotting
- Consider using IDs instead of full text
- Leverage Column Family to HFile relation
- Shift details to appropriate position
	- Composite Keys
	- Column Qualifiers

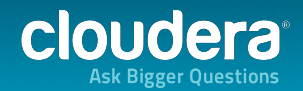

# Summary (cont.)

- Schema design is a combination of
	- Designing the keys (row and column)
	- Segregate data into column families
	- Choose compression and block sizes
- Similar techniques are needed to scale most systems
	- Add indexes, partition data, consistent hashing
- Denormalization, Duplication, and Intelligent Keys (DDI)

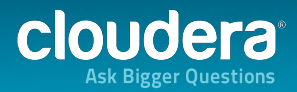

# BIOU OCT2

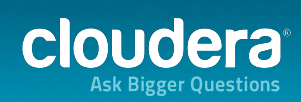